# ReadMe - V\_snowbed\_ground\_cover\_experimental

Dataset responsible: Eeva Soininen [\(eeva.soininen@uit.no\)](mailto:eeva.soininen@uit.no)

#### 21.01.2021

## **1 Protocol**

Ground cover in all herbivore and large herbivore exlosures as well as control plots has been assesed following the COAT protocol

'protocol\_plant\_measurements\_snowbed\_experiment\_varanger.'

# **2 Description of the dataset**

The dataset includes three different types of files and all files are saved as ;-separated txt-files:

- One data file per year (\_YEAR.txt)
- One coordinate file with coordinates of all sites (\_coordinates.txt)
- One auxiliary file with information about which sites are included in the study design (\_aux.txt)

### **2.1 V\_snowbed\_ground\_cover\_experimental\_YEAR.txt**

These files contain ground cover of the following categories:

```
[1] "Dicranum sp" "Lichen"
[3] "Moss carpet alive" "Moss carpet dead"
[5] "Polytrichum sp" "Small rodent activity"
[7] "Soil or stone" "Sphagnum sp"
[9] "Standing dead crop or litter"
```
#### **Example of the first rows of the data files:**

```
sn_region sn_locality sn_section sc_type_of_sites_ecological
1 varanger vestre jakobselv bearalveaijohka snowbed
2 varanger vestre_jakobselv bearalveaijohka snowbed
3 varanger vestre_jakobselv bearalveaijohka snowbed
   sn_site sc_plot_treatment t_year t_date v_observer
1 vj_be_sn_1 all_herbivore_exclosure 2019 2019-08-06 hb
2 vj_be_sn_1 all_herbivore_exclosure 2019 2019-08-06 hb
3 vj_be_sn_1 all_herbivore_exclosure 2019 2019-08-06 hb
 v_number_of_pins v_functional_group v_abundance v_comment
1 25 dicranum_sp 12 <NA>
2 25 1ichen 4 <NA>
3 25 moss_carpet_alive 7 <NA>
```
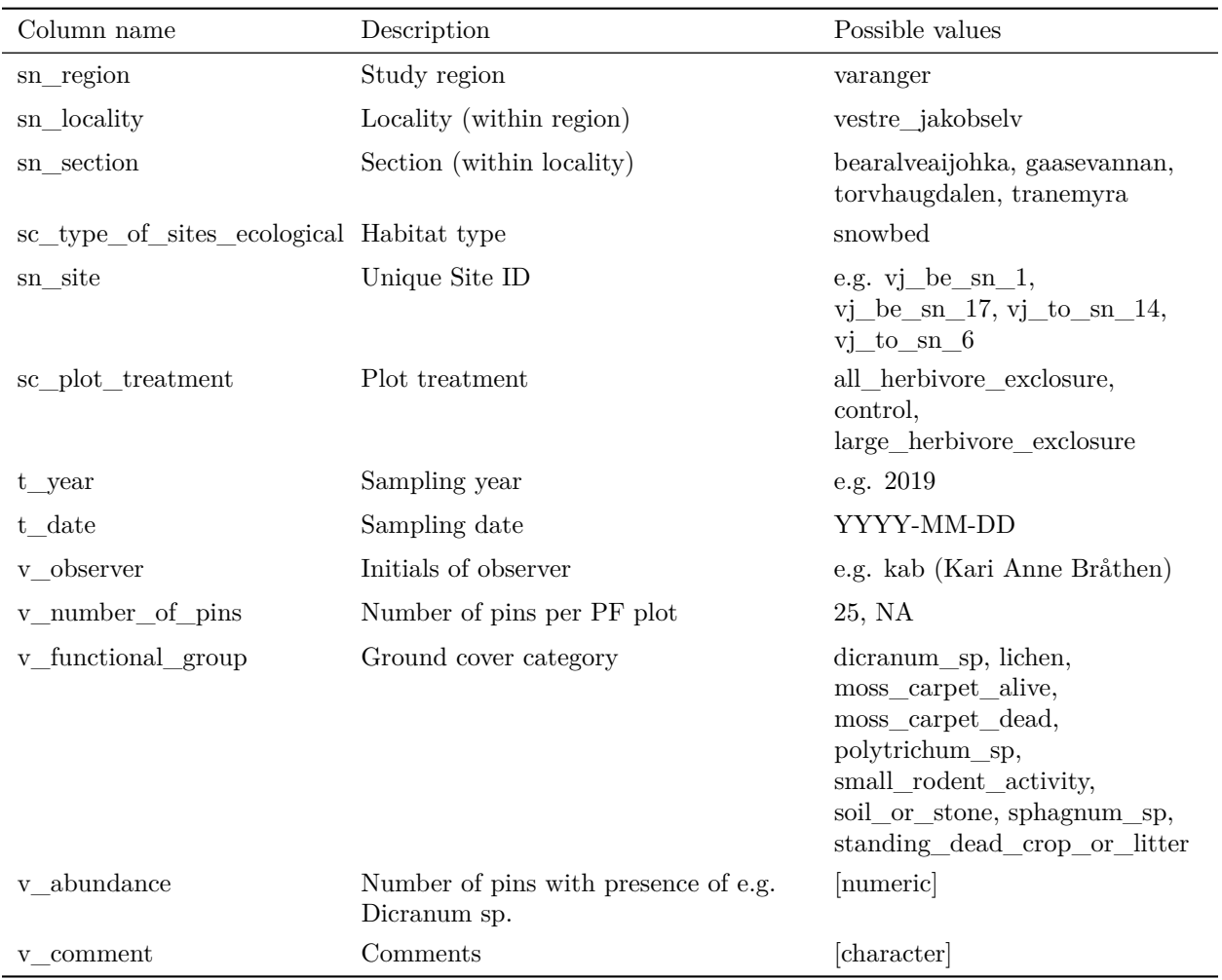

### **Description of the columns included in the data files:**

### **2.2 V\_snowbed\_ground\_cover\_experimental\_coordinates.txt**

This file contains the coordinates of all sites included in the study desgin. Coordinates are given in decimal degrees and UTM 33 (WGS 84).

#### **Example of the first rows of coordinate files:**

sn\_site e\_dd n\_dd e\_utm33 n\_utm33 1 vj\_to\_sn\_3 29.11003 70.29710 1026762 7860451 2 vj\_to\_sn\_6 29.08956 70.30502 1025806 7861136 3 vj\_to\_sn\_13 29.07985 70.31023 1025315 7861619

### **2.3 V\_snowbed\_ground\_cover\_experimental\_aux.txt**

This file contains further information about the dataset such as the years when sites were first included in the study design and when sites were excluded from the study design.

#### **Example of the first rows of auxiliary-files:**

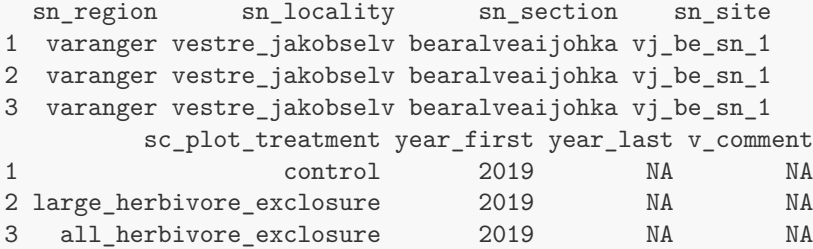

\* year\_last is NA if the site is still included in the study design

### **3 Data cleaning and formatting**

Rawdata is cleaned and formatted in three steps:

**1. Data cleaning:** All rawdata files entered in excel-templates are cleaned and saved as txt-files using the script 01\_reformat\_PF\_rawdata\_from\_pads\_snowbeds.R . The script checks for correct spelling, correct format, outliers and missing observations, adds other necessary columns (e.g. region, locality and habitat) and saves the data as txt-files. Each file is processed separately and possible mistakes are corrected in the script.

In particular the script checks for:

- **sn** site: Correct spelling of all site names and missing observation. Missing observations will be included with NA for abundance.
- **t\_date:** Correct format (yyyy-mm-dd), dates in other formats are reformatted.
- **v\_observer:** Correct format (initials and lowercase letters), observer is reformatted e.g. if full names were used.
- **Species and functional group names:** Correct spelling, all species names will be converted to abbreviations (e.g. vac\_myr).
- **v\_abundance:** Outliers in abundance, 'x' will be replaced with 0.1, empty cells will be filled with 0 and weird entries (e.g. if there was a problem with the keybaord) will be corrected.
- **v\_comment:** Correct spelling and format (lowercase letters and english). Comments are edited or translated if necessary.
- The columns **sn** region, sn locality, sn section, t year and t season are added.

A comment is added if corrections go beyond simple typing mistakes and lead to differences between rawdata and cleaned data.

#### **2. Data formatting:** All cleaned files are compiled and formatted using the script

02\_make\_formated\_PF\_files\_for\_dataportal\_snowbeds.R . The script formats the data according to the requirements of the COAT dataprotal and produces one file for each dataset derived from observational plant measurements in heath and meadow sites:

- V\_snowbed\_vascular\_plant\_abundance\_experimental\_YEAR.txt (point intercepts on functional group level)
- V\_snowbed\_plant\_species\_composition\_experimental\_YEAR.txt (presence and abundance data of all vascular plant species)
- V\_snowbed\_ground\_cover\_experimental\_YEAR.txt (abundance of for example Litter, Mosses, Lichen and small rodent activity)
- V\_snowbed\_shrub\_height\_experimental\_YEAR.txt (height of all shrubs except *Salix herbacea*)

**3. Quality check:** A final quality check is performed on each dataset. All variables are checked and observations are plotted together with the years before.